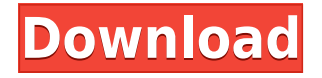

**VisioAutomation Crack + [Latest 2022]**

**VisioAutomation License Keygen For PC [Latest] 2022**

The KEYMACRO macro is used to control the mouse when clicking on Visio objects. When a mouse click occurs the macro will set a boolean variable to true and then add the click information to a small list of click information that is used later when interacting with visio. Macro Name:

key Description: The KEYMACRO macro is used to control the mouse when clicking on Visio objects. When a mouse click occurs the macro will set a boolean variable to true and then add the click information to a small list of click information that is used later when interacting with visio. KEYMACRO Keyvalue: (key (mouseEvent) "mouseClick") KEYMACRO Description: The KEYMACRO macro is used to control the mouse when clicking on Visio objects. When a mouse click occurs the macro will set a boolean variable to true and then add the click information to a small list of click information that is used later when

interacting with visio. KEYMACRO Keyvalue: (key (mouseEvent) "mouseRelease") KEYMACRO Description: The KEYMACRO macro is used to control the mouse when releasing the mouse when clicking on Visio objects. When a mouse release occurs the macro will set a boolean variable to true and then add the click information to a small list of click information that is used later when interacting with visio. KEYMACRO Keyvalue: (key (mouseEvent) "mouseDown") KEYMACRO Description: The KEYMACRO macro is used to control the mouse when releasing the mouse when clicking on Visio objects. When a mouse release

occurs the macro will set a boolean variable to true and then add the click information to a small list of click information that is used later when interacting with visio. KEYMACRO Keyvalue: (key (mouseEvent) "mouseUp") KEYMACRO Description: The KEYMACRO macro is used to control the mouse when releasing the mouse when clicking on Visio objects. When a mouse release occurs the macro will set a boolean variable to true and then add the click information to a small list of click information that is used later when interacting with visio. VIA - Visio Interface Addin: The VIA VisioAddin is a Visio add-in that will allow you to

view, export, open and upload Visio files from the command line. It has the ability to open a Vis 2edc1e01e8

This is a.NET Library that provides Visio automation from.NET languages such as C#, F#, IronPython, IronRuby, VisualBasic.Net etc... Visio Automation is based on the.NET library from VisioDev. The VisioAutomation may be used from.NET languages to automate Visio (and Visio Add-Ins). It does not include VisioAddIn or Interop with Visio. Requirements: VisualStudio - For VisualStudio only. VisualStudioTools - For VisualStudio only. VisualStudioXmlPeek - For

VisualStudio only. Documentation and Instructions for Building This Library: Documentation and Build Instructions: Support: Donations: Related Projects: Thanks: VisualStudio Tools Team ( for making VisualStudio installers and tools for the VisioAutomation library VisioDev Team ( for their Visio Add-in, Interop, and for the VisioAutomation library VisualStudioXmlPeek Team ( for their help with the documentation Contributions: Please feel free to open issues or request new features. Please let me know if you have any comments or problems! Changelog: V 1.4.5 - 11 Jan 2010 - Update link to Invoicte \* Fixed problem with older visual studio versions \* Fix for XmlPeek UI problem on 2010 V 1.4.4 - 16 Dec 2009 - Update link to Invoicte \* Add help files to projects (This will be

## fixed when the project is on the repo) \* Add.NET 4.0 to the NuGet package \* Minor bug fixes V 1.4.3

<https://joyme.io/buela0voda> <https://reallygoodemails.com/difpuplustgo> <https://techplanet.today/post/xforce-free-keygen-autodesk-2016-free-keygen> <https://techplanet.today/post/vidblaster-studio-pro-227-keygen-torrent-top-1> <https://jemi.so/the-the-patriot-dubbed-from-english-movie-download-full-in-hindi-720p> <https://techplanet.today/post/bilgi-sosyolojisi-ve-hermeneutik-pdf-14> <https://techplanet.today/post/embarcadero-html5-builder-serial-number-best> <https://techplanet.today/post/andaz-apna-apna-1994-1080p-remastered-hd-dvdrip-x264-ac3-jay-s-dmr> <https://techplanet.today/post/download-mr-mrs-smith-full-movie-upd>

**What's New In?**

This is a Community Documentation article written by DonaldM The goal is to have a.NET library to simplify automation from.NET Languages like C#, F#, IronPython or other languages. A set of application is also written to provide an interactive (GUI) and command line experience. All the provided materials and API documentation are available on the source code repository. Contents Home About Sources Using the library Features License Contributing GitHub & Forks History Integration with other languages Implementation API Documentation Command Line & Gui Integration Features UI Plugin Add-in Documentation Visual Studio Project Language independence API Configuration files Add-ins Installation Maven Nuget Unity PowerShell Library status Unit tests Contributing Issues Commits Pull Requests License Source files Code of conduct Why Why This is a community driven documentation.

We want to share our experiences with the community and help each other out. We can't do that without good documentation. How How The VisioAutomation project is made with the intention of writing tools and classes that help to simplify the process of Visio automation. The specific approach is to use the UI (InDesign document) to describe the actions that should be taken and then provide a.NET library that makes those actions easy to execute. Examples of the problem Visual Studio integration Visual Studio has the ability to run plugins in your solution that can be used to automate Visio. This is a powerful feature.

Unfortunately the API that was used to control Visio from an application is not well documented and supports a wide variety of formats and capabilities. To fix this the VisioAutomation library is starting to become a plugin that can be used in Visual Studio.

Requirements Version compatibility The library has been tested to work with Visio 2010, 2011, 2013, 2014, 2016 and 2017. It was tested with the latest versions of the Visio.NET SDK. No assembly has been tested with Visio 2007. If you find a bug with Visio 2007 please report it here. Command line integration The library has a very simple command line interface that can be used from the command line to interact with Visio. It is designed to be very simple to use and to provide the minimal set of functionality required to accomplish most tasks. Requirements Requirements Additional requirements VisioAutomation.exe, VisioInteractive.exe, VisioHelper.exe and VisioSnapIn.exe must be registered

1 x USB or Bluetooth Keyboard 2 x USB or Bluetooth Headphones 2 x Controller 1 x VR Headset 1 x USB or Bluetooth Controller Notes: • Headset Support – Support for the Rift is currently limited to controllers only. • Oculus Touch Controllers – We're experimenting with a lot of different controllers at the moment, and working out which one works the best for Rift. We recommend downloading the pre-release version of the game. • Oculus Touch Controllers – We're

<https://malekrealty.org/eviewbox-crack-download/>

<https://nesiastore.com/wp-content/uploads/2022/12/WinMMNet-Crack-Free-Download-X64-Updated2022.pdf> <https://collablawmo.com/2022/12/12/curationsoft-crack-torrent-3264bit/> <https://freelance-difference.com/wp-content/uploads/2022/12/MoboPlay-Crack-Product-Key.pdf> <https://www.2el3byazici.com/pyscripter-crack-x64-2/> <http://www.kiwitravellers2017.com/2022/12/13/dxbx-crack-with-full-keygen-free-3264bit/>

<https://friengo.com/wp-content/uploads/2022/12/counej.pdf> [https://www.abcintr.com/wp-content/uploads/2022/12/TextExpander\\_\\_X64.pdf](https://www.abcintr.com/wp-content/uploads/2022/12/TextExpander__X64.pdf) <https://ayusya.in/wp-content/uploads/naivird.pdf> <https://vape.tv/wp-content/uploads/2022/12/BlockChain1.pdf>